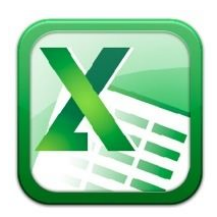

**Excel 2013 Level 1 Agenda**

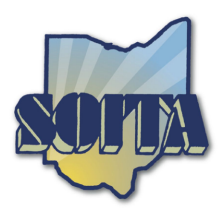

### *Using Excel 2013*

Ribbons Quick Access Toolbar Backstage View

# *Creating a Spreadsheet*

Entering and Editing Data Formatting Cells Working with Columns and Rows Formatting Cell Content Using Cell Styles Sorting & Filtering Data AutoFill

### *Working with Worksheets*

Moving and Copying Data Naming and Formatting Worksheet Tabs Moving/Copying/Deleting Worksheets in a Workbook

#### *Calculations*

Formulas and Functions Formatting Numbers Absolute Reference

# *Printing & Saving Options*

Page Setup - Header/Footer Sharing & Exporting Print Title